Комитет администрации города Славгорода по образованию муниципальное бюджетное общеобразовательное учреждение «Средняя общеобразовательная школа №13» города Славгорода Алтайского края

Рассмотрено на заседании ШУМО классных руководителей МБОУ «СОШ № 13» протокол № 4 от «31» мая 2022 г.

Согласовано на заседании методического совета МБОУ «СОШ №13», протокол № 6<br>от «10» июня 2022 г от «10» июня

Утверждено приказом мьоу «СОШ Net3» от 14/июня »2022 От 220 покумента **RAIGHT + RAIGHT ALSO SOL ANNARO** 

**Дополнительная общеобразовательная общеразвивающая программа технической направленности «КОМПАС-3D для школьников»** 

> Возраст обучающихся: 11-15 лет. Срок реализации: 1 год

> > Автор- составитель: Гельмель Юрий Иванович, педагог дополнительного образования

Славгород 2022 г.

# **ОГЛАВЛЕНИЕ**

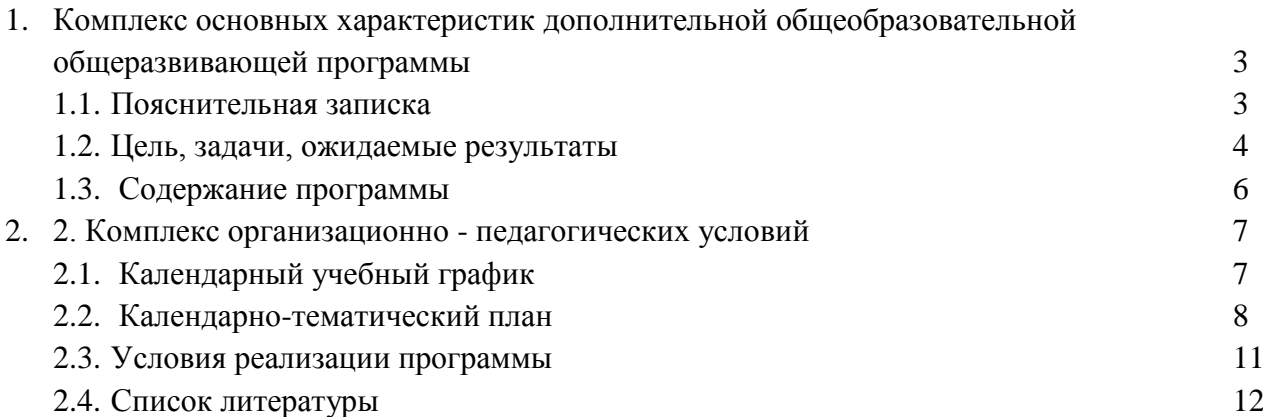

#### **1. Комплекс основных характеристик дополнительной общеобразовательной общеразвивающей программы**

#### **1.1 Пояснительная записка**

Дополнительная общеобразовательная общеразвивающая программа «КОМПАС-3D для школьников» технической направленности ориентирована на формирование и развитие творческих способностей обучающихся, профессиональную ориентацию, выявление, развитие и поддержку способных детей.

#### **Нормативные правовые основы разработки программы:**

- Федеральный закон от 29.12.2012 № 273-ФЗ «Об образовании в РФ».
- Концепция развития дополнительного образования детей (Распоряжение Правительства РФ от 04.09.2014 № 1726-р).
- Письмо Минобрнауки России от 18.11.2015 № 09-3242 «О направлении информации» (вместе с «Методическими рекомендациями по проектированию дополнительных общеразвивающих программ (включая разноуровневые программы)».
- приказ Министерства просвещения РФ от 09.11.2018 № 196 «Об утверждении Порядка организации и осуществления образовательной деятельности по дополнительным общеобразовательным программам» (с изменениями от 30 сентября 2020 г);
- Приказ Главного управления образования и молодежной политики Алтайского края от 19.03.2015 № 535 «Об утверждении методических рекомендаций по разработке дополнительных общеобразовательных (общеразвивающих) программ».
	- Постановление Главного государственного санитарного врача Российской Федерации от 30.06.2020 № 16 «Об утверждении санитарно-эпидемиологических правил СП 3.1/2.4 3598-20 «Санитарно-эпидемиологические требования к устройству, содержанию и организации работы образовательных организаций и других объектов социальной инфраструктуры для детей и молодежи в условиях распространения новой коронавирусной инфекции (COVID-19)» (Зарегистрирован 03.07.2020 № 58824)
- Постановление Главного государственного санитарного врача Российской Федерации от 28.09.2020 «Об утверждении санитарных правил СП 2.4.3648-20 «Санитарноэпидемиологические требования к организациям воспитания и обучения, отдыха и оздоровления детей и молодежи».
- Устав муниципального бюджетного образовательного учреждения дополнительного образования «Центр творчества детей и молодежи» г. Славгорода Алтайского края;
- Положение о дополнительных общеобразовательных (дополнительных общеразвивающих) и рабочих программах, реализуемых в муниципальном бюджетном образовательном учреждении дополнительного образования «Центр творчества детей и молодежи».

По уровню усвоения программа является базовой, по способу составления – модифицированной.

#### **Актуальность.**

Современную жизнь трудно представить без компьютеров, которые используются сегодня практически во всех сферах человеческой жизни. Можно утверждать, что вычислительные цифровые устройства перешли в разряд бытовой техники и обязательно имеются в каждой семье, где есть дети. Навыки утилитарного обращения с компьютером дети приобретают ещё в дошкольном возрасте. А после начальной школы, к старшим классам, у части из них появляется интерес к более глубокому освоению возможностей компьютера, потребность в приобретении компетенций в сфере цифровой обработки графики и мультимедиа, программировании, 3D-моделировании, робототехнике и т.п.

С другой стороны, в обществе растет потребность в специалистах, умеющих работать с системами автоматического проектирования, создавать трехмерные модели для их

дальнейшей реализации в реальные объекты. Эти компетенции зачастую является обязательным требованием при трудоустройстве на высокотехнологичных производствах.

Для удовлетворения возникающих запросов, осуществления ранней профессиональной ориентации и была составлена программа «КОМПАС-3D для школьников».

Содержание курса направлено на формирование у обучающихся практических навыков моделирования и проектирования в среде проектирования КОМПАС-3D российского производителя АСКОН.

#### **1.2 Цель, задачи, ожидаемые результаты**

#### **Цель.**

Освоение теоретических знаний и практических умений работы в системе проектирования «КОМПАС-3D» с целью создания трехмерных графических объектов в соответствии с задачами 3D моделирования.

#### **Задачи:**

*Обучающие:*

- Изучить интерфейс и инструментарий системы проектирования КОМПАС-3D;
- Усвоить логику создания 2D и 3D объектов в программе;
- Сформировать представление об основных приемах трехмерного моделирования деталей в системе Компас-3D с последующим получением чертежей;
- Освоить приемы работы с измерительными инструментами для корректного переноса реальных моделей в цифровое пространство и обратно;
- Обучить навыкам проектной деятельности на основе использования возможностей системы проектирования КОМПАС-3D.

*Развивающие:*

- Содействие развитию восприятия, внимания, творческого воображения;
- Содействие развитию самостоятельности;
- Содействие развитию памяти, внимания, глазомера, мелкой моторики рук, образного и логического мышления, художественного вкуса обучающихся.

*Воспитывающие:*

- Содействие воспитанию трудолюбия, терпения, аккуратности;
- Содействие воспитанию чувства удовлетворения от совместной работы;
- Содействие воспитанию чувства взаимопомощи и коллективизма.

## **Ожидаемые результаты освоения программы.**

В результате усвоения программы обучающиеся приобретут следующие *прогнозируемые знания*:

- интерфейс и инструментарий среды проектирования КОМПАС-3D;
- алгоритм создания 2D модели (эскиза) и его перевода в форму 3D модели;
- различные способы создания трехмерных моделей деталей и сборочных единиц;
- теоретические основы измерений и использования измерительных инструментов;
- принципы работы, конструкции, разновидности оборудования для цифрового прототипирования (3D-принтер, 3D-сканер).

#### *Прогнозируемые умения:*

- пользоваться измерительным инструментом;
- создавать двухмерные модели (эскизы) и переводить их в трехмерное пространство, используя различные приемы, имеющиеся в арсенале программной среды КОМПАС 3D;
- подготавливать 3D-модели для печати на 3D-принтере;
- настраивать и контролировать работу оборудования для цифрового прототипирования (3D-принтер, 3D-сканер);
- излагать мысли в четкой логической последовательности, отстаивать свою точку зрения, анализировать ситуацию и самостоятельно находить ответы на вопросы путем логических рассуждений;
- представить и защитить свой проект.

**Результативность выполнения данной программы** определяется с помощью устного опроса, педагогического наблюдения, тестирования, реализации проектов, участия в олимпиадах и конкурсах по направлению. Предметом контроля являются результаты деятельности обучающихся (3D- модели), знания, умения и навыки обучающихся в области разработки и презентации проектов, а также их внутренние личностные результаты, обозначенные целеполаганием программы.

*Виды контроля, используемые в программе:*

- входной контроль осуществляется в начале учебного года;
- текущий контроль осуществляется в течение года;
- промежуточный осуществляется в середине учебного года;
- итоговый контроль проводится в конце учебного года по результатам реализации проектов, выполнения исследовательских практических работ, участия в соревнованиях по 3D моделированию.

Критериями оценки являются результаты тестирования, успешная защита проекта, успешное выступление в конкурсе, олимпиаде, соревнованиях.

## **Механизм выявления предметных результатов**

Для успешного выбора траектории обучения по программе и в целях определения актуального уровня подготовки обучающихся, в начале года проводится входной контроль в форме тестирования, устного опроса и педагогического наблюдения.

Текущая оценка знаний и умений обучающихся проводится непосредственно во время наблюдения за детьми в процессе работы, при выполнении ими практических, творческих заданий, проектных работ. Промежуточная аттестация осуществляется при выполнении творческих, проектных и исследовательских работ.

Усвоение теоретической части программы проверяется с помощью тестов и контрольных работ. Каждое контрольное практическое задание оценивается определенным количеством баллов. Задание, выполненное менее, чем на 50% от общей суммы баллов, является показателем низкого уровня; 50 - 70% от общей суммы баллов - показатель среднего уровня; 70 - 100% от общей суммы баллов - показатель высокого уровня.

Итоговый контроль реализуется в форме соревнований, презентаций или защиты проекта.

#### **Выявление личностных и метапредметных результатов**

Личностное развитие обучающегося отслеживается в форме анкетирования и диагностики его индивидуальных способностей.

Развитие креативного мышления, изобретательности и навыков конструирования отслеживается в ходе выполнения обучающимися творческих проектных работ, в исследовательской деятельности.

**Критериями выполнения программы** является соответствие диагностируемого уровня знаний, умений и навыков обучающихся прогнозируемым, творческие достижения детей, массовость и активность их участия в мероприятиях (конкурсы, выставки) данной направленности.

## **1.3. Содержание программы**

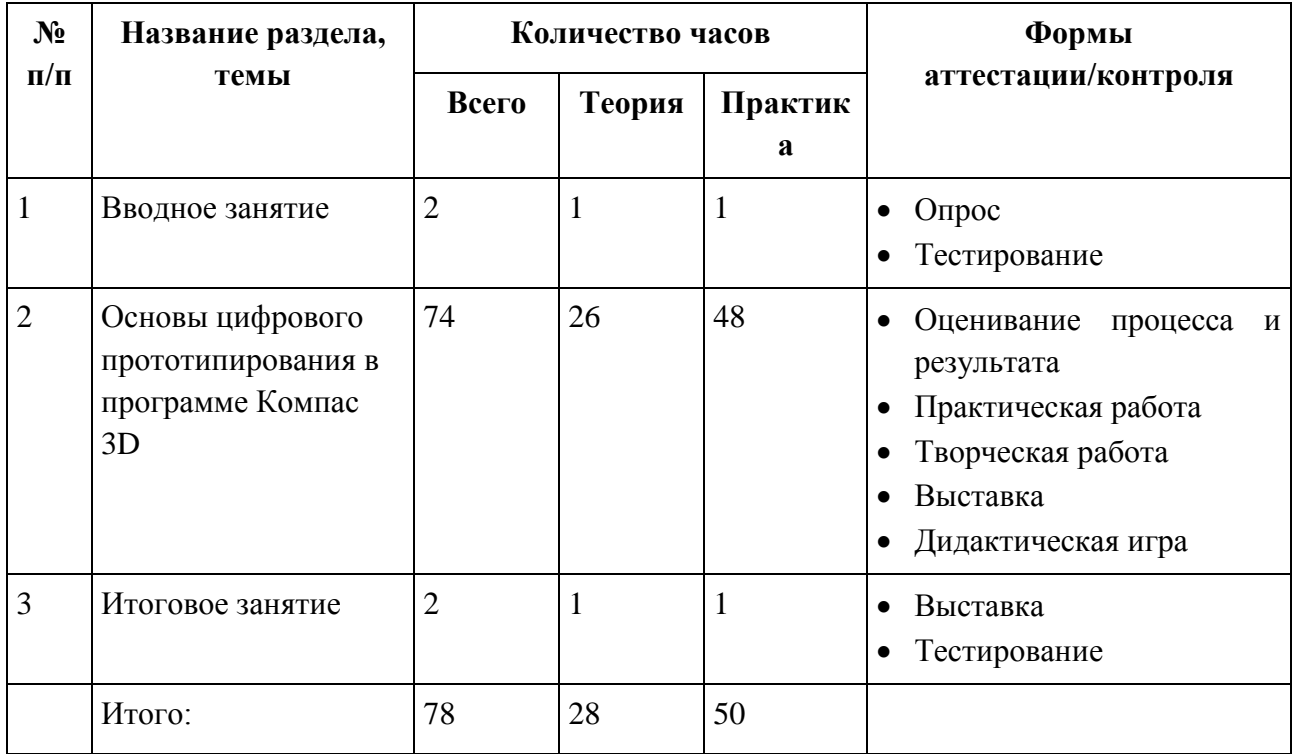

## **Содержание учебного плана**

#### **1. Вводное занятие**

#### *Теория:*

Возможности компьютера в техническом творчестве. Содержание, цели и задачи курса.

Техника безопасности и правили поведения в компбютерном классе при работе на компьютере и печатающем оборудовании.

### *Практика:*

Обсуждение презентации Обсуждение видеофрагментов.

#### **2. Основы цифрового прототипирования в программе Компас 3D**

#### *Теория:*

Что такое цифровое прототипирование. Технологии 3D и профессии будущего.

Программная среда Компас 3D: возможности, интерфейс и алгоритм работы.

Построение геометрических примитивов. Привязки.

Алгоритмы трёхмерного моделирования: выдавливание, вращение, кинематические операции, моделирование по сечениям.

Трёхмерные библиотеки.

Модели – сборки.

Чертежи в Компас 3D.

Демонстрационные возможности Компас 3D.

Основы 3D принтинга.

#### *Практика:*

Практика технического моделирования в программе Компас 3D. Выполнение учебных и творческих проектов. Печать моделей на 3D принтере.

# **3. Итоговое занятие**

*Теория:* Подведение итогов учебного процесса.

# *Практика:*

Презентация лучших моделей. Награждение.

# **2. Комплекс организационно-педагогических условий**

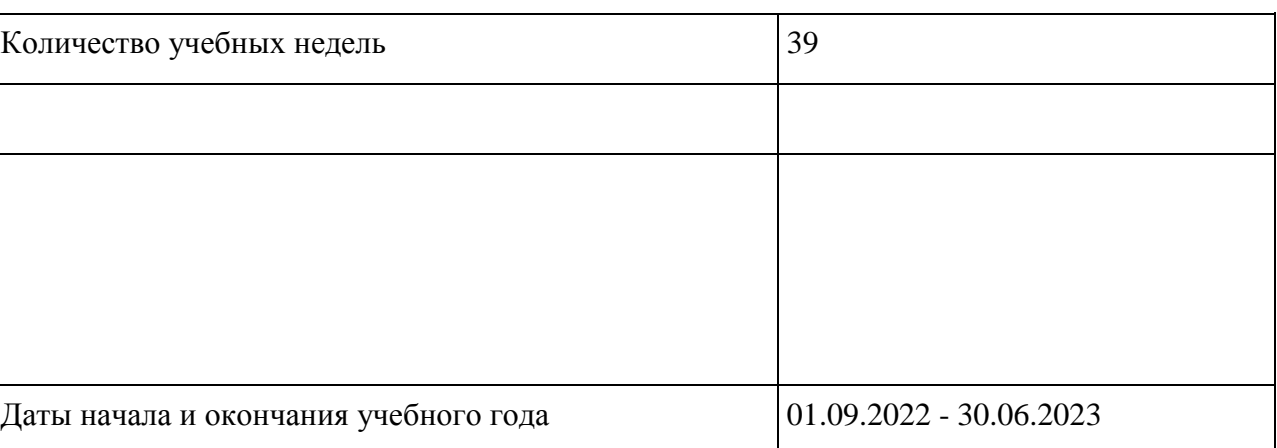

# **2.1 Календарный учебный график**

# **2.2 Календарно-тематический план**

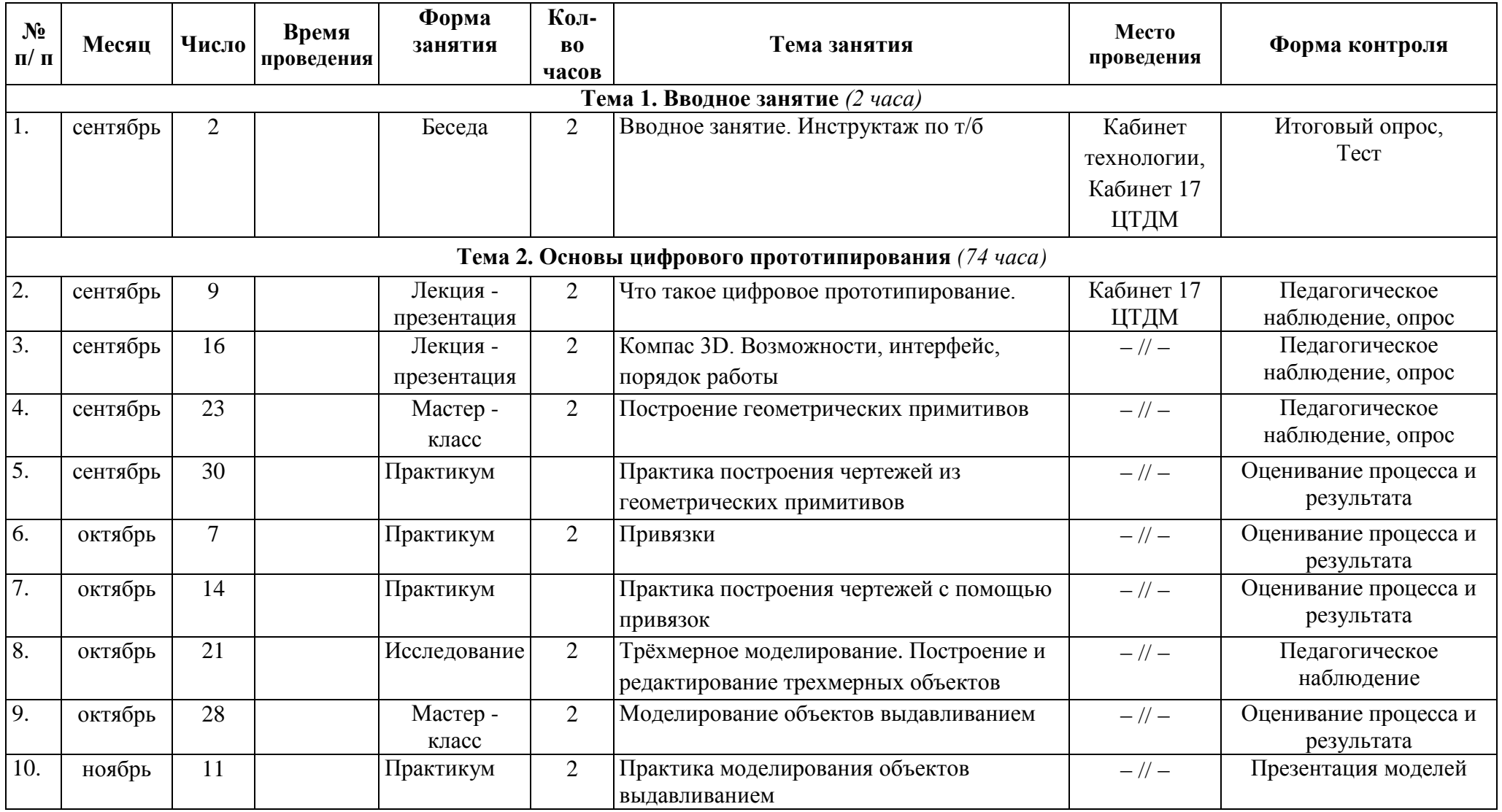

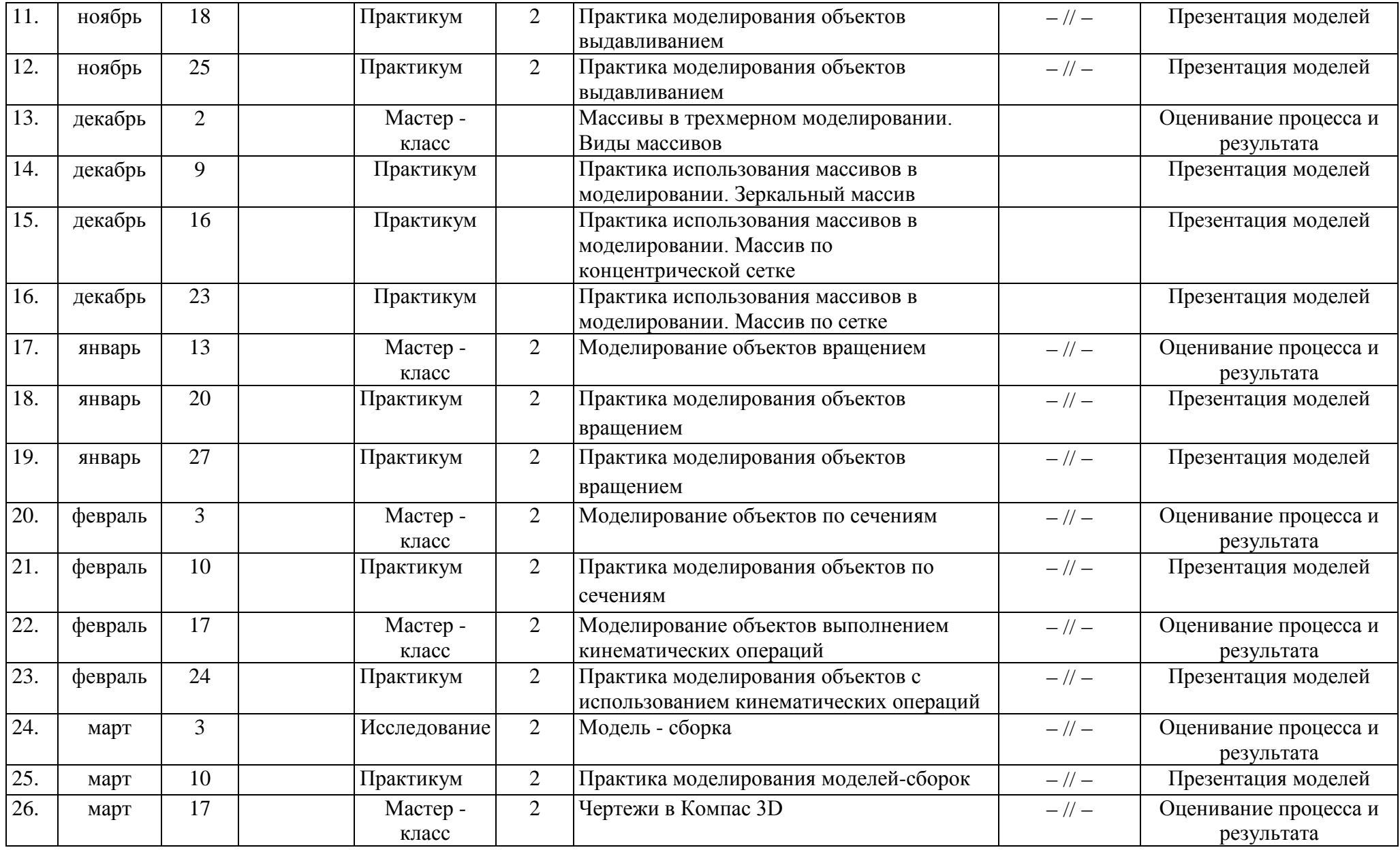

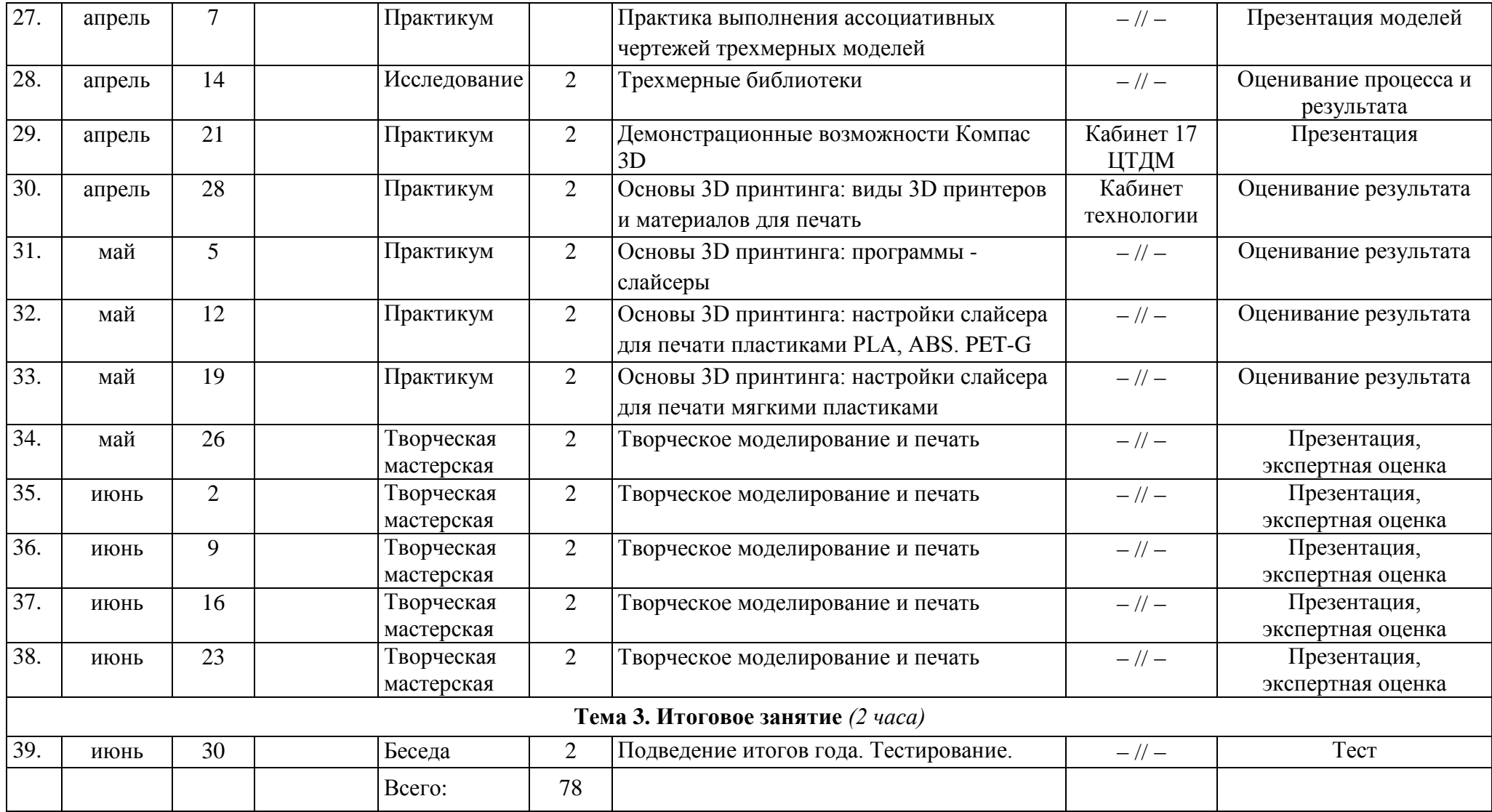

# **2.3. Условия реализации программы. Дидактический материал:**

- Набор авторских презентаций по разделам и темам программы.
- Электронные учебники по КОМПАС-3D V12, 2010 г. (электронный вариант, размещенный на каждом рабочем месте ученика).
- Набор электронных упражнений, размещенный на каждом рабочем месте ученика.
- Азбука КОМПАС 3D V 16. Учебное пособие. 2015 г. (В составе среды проектирования, установленной на каждом рабочем месте ученика).
- Комплекты заданий по разделам дисциплины для практических занятий для каждого рабочего места.
- Рекламные презентации группы компаний АСКОН.

## **Материально-техническое и программное обеспечение:**

- Компьютерный класс на 10 учебных рабочих мест, оборудованных в соответствии с системными требованиями для работы в среде проектирования КОМПАС-3D;
- Комплект программного обеспечения на каждом рабочем месте ученика (Операционная система семейства Windows, среда проектирования КОМПАС-3D, браузер, офисный пакет, программные средства для просмотра мультимедийных презентаций, видеофильмов и обучающих курсов);
- Мультимедийный проектор, экран
- Локальная вычислительная сеть учебного класса с возможностью подключения к сети Интернет.

**Кадровое обеспечение программы** предусматривает наличие педагога, в достаточной степени освоившего возможности и приемы работы в среде проектирования КОМПАС-3D, свободно владеющего техническими и программными ресурсами образовательного учреждения, а также методикой обучения информационным технологиям в системе дополнительного образования.

Школьники, набираемые на обучение по программе «КОМПАС-3D для школьников», должны владеть базовыми навыками работы на компьютере: использование клавиатуры, мыши, работы с офисными пакетами, программами воспроизведения мультимедийного контента.

## **2.4. Список литературы**

#### **Литература для педагога.**

1.Федеральный закон «Об образовании в Российской Федерации» (Закон об образовании 2013 – Федеральный закон от 29.12.2012 № 273-ФЗ «Об образовании в Российской Федерации»).

2.Примерные требования к программам дополнительного образования детей (Приложение к письму Департамента молодежной политики, воспитания и социальной поддержки детей Минобрнауки России от 11.12.2006 № 06-1844).

3.Приказ Министерства образования и науки РФ от 29 августа 2013 г. № 1008 «Об утверждении Порядка организации и осуществления образовательной деятельности по дополнительным общеобразовательным программам».

4.Приказ Главного управления образования и молодежной политики Алтайского края от 19.03.2015г. № 535 «Об утверждении методических рекомендаций по разработке дополнительных общеобразовательных (общеразвивающих) программ».

5. АСКОН.

6. Большаков В.П., Бочков А.Л. Основы 3D-моделирования. Изучаем работу в AutoCAD, КОМПАС-3D, SolidWorks, Inventor. –СПб.: Питер, 2013. – 304 с.

7. Большаков В. П. Создание трехмерных моделей и конструкторской документации в системе КОМПАС-3D. Практикум. - СПб.: БХВ-Петербург, 2010. — 496 с.

- 8. Ганин Н. Б. Создаем чертежи на компьютере в КОМПАС 3D LT. М.: ДМК Пресс, 2005. — 184 с.
- 9. Ганин Н. Б. Трехмерное проектирование в КОМПАС-3D. СПб: ДМК-Пресс 2012. 784 с.
- 10. Талалай П. Г. КОМПАС-3D V11 на примерах. СПб.: БХВ-Петербург, 2010. 624 с **Литература для обучающихся.**
- 1. АСКОН. Азбука КОМПАС-3D V15. 2014 г.
- 2. Ганин Н. Б. Создаем чертежи на компьютере в КОМПАС 3D LT. М.: ДМК Пресс,  $2005. - 184$  c.
- 3. Герасимов А. А. Самоучитель КОМПАС-3D V12. СПб.: БХВ-Петербург, 2011. 464 с.
- 4. Герасимов А.А. Новые возможности КОМПАС-3D V13. Самоучитель. СПб.: БХВ-Петербург, 2012. - 288 с.
- 5. Талалай П. Г. КОМПАС-3D V11 на примерах. СПб.: БХВ-Петербург, 2010. 624 с.